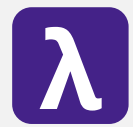

**CS 251** Fall 2019 Fall 2019 **Principles of Programming Languages 1998**<br>Ben Wood Principles of Programming Languages Ben Wood

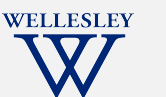

Restricted Mutable State

# Restricted Mutable State

#### https://cs.wellesley.edu/~cs251/f19

## ML has (restricted) mutation

- Mutable data structures are okay in some situations
	- When "update to state of world" is appropriate model
	- But want most language constructs truly immutable
- ML does this with a separate construct: references
- Do not use references on your homework.

### More idioms

- Pass functions with private data to iterators: Done
- Combine functions (e.g., composition): Done
- Currying (multi-arg functions and partial application): Done
- Callbacks (e.g., in reactive programming)

Restricted Mutable State

## References

- New types: t ref where t is a type
- New expressions:
	- ref e to create a reference with initial contents from result of e
	- $-e1 := e2$  to update contents
	- !e to retrieve contents (not negation)

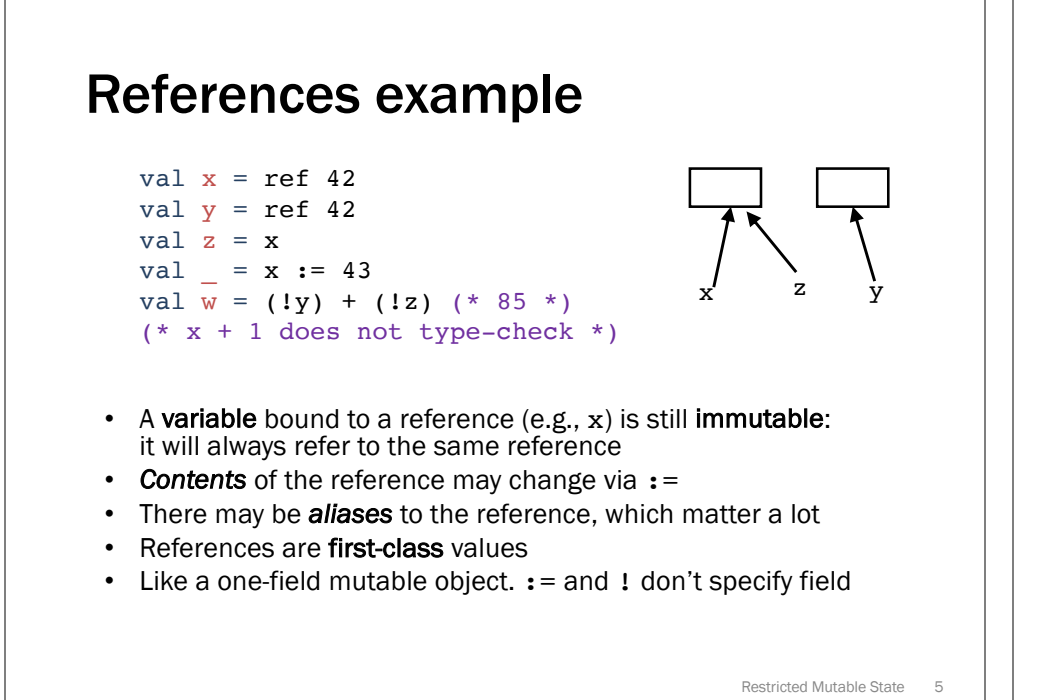

#### Callback idiom

Library takes function to apply later, when an *event* occurs. Library interface:

val onKeyEvent : (int -> unit) -> unit

Other examples:

- When a key is pressed, mouse moves, data arrives
- When the program enters some state (e.g., turns in a game)

A library may accept multiple callbacks

- Different callbacks need different private data with different types
- Callback function's type does not include the types of bindings in its environment!

Restricted Mutable State 6

#### Library implementation

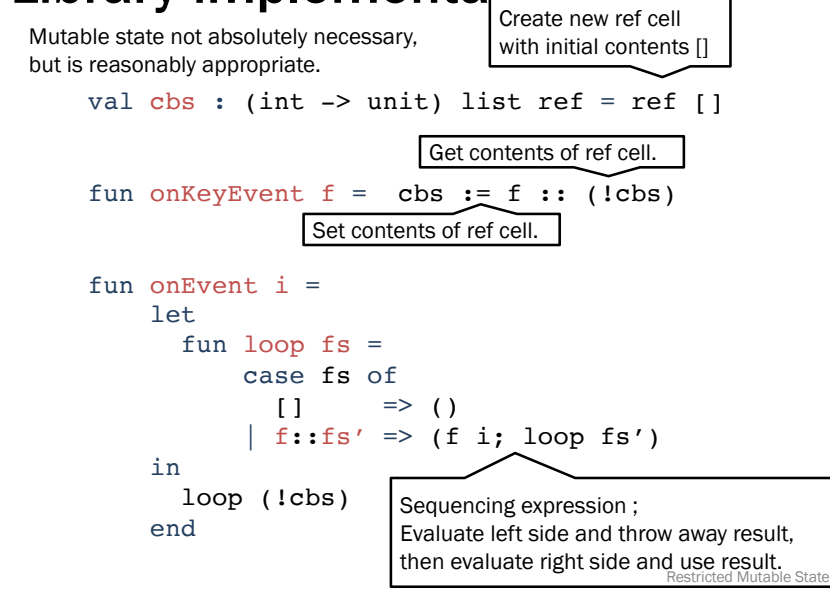

# **Clients**

8

Closure's environment captures any necessary context, possibly including mutable state for "remembering" history.

```
end Example 20 and the Restricted Mutable State 9
val timesPressed = ref 0
val = onKeyEvent (fn =>
            timesPressed := (!timesPressed) + 1)
fun printIfPressed i = 
  onKeyEvent (fn j \Rightarrowif i=j 
       then print ("pressed " ^ Int.toString i)
       else ())
fun makeCounterCallback k =let count = ref 0 in
     onKeyEvent (fn i \Rightarrow if i=kthen count := !count + 1
                          else ());
     count
```